### Приложение №17

МУНИЦИПАЛЬНОЕ КАЗЁННОЕ ОБЩЕОБРАЗОВАТЕЛЬНОЕ УЧРЕЖДЕНИЕ "СРЕДНЯЯ ОБЩЕОБРАЗОВАТЕЛЬНАЯ ШКОЛА № 1", Г. СОСЕНСКИЙ КОЗЕЛЬСКОГО РАЙОНА КАЛУЖСКОЙ ОБЛАСТИ

Подписано цифровой подписью: МУНИЦИПАЛЬНОЕ КАЗЁННОЕ ОБЩЕОБРАЗОВАТЕЛЬНОЕ УЧРЕЖДЕНИЕ "СРЕДНЯЯ ОБЩЕОБРАЗОВАТЕЛЬНАЯ ШКОЛА № 1", Г. СОСЕНСКИЙ КОЗЕЛЬСКОГО РАЙОНА КАЛУЖСКОЙ ОБЛАСТИ Дата: 2022.10.18 12:17:33 +03'00'

Муниципальное казенное общеобразовательное учреждение «Средняя общеобразовательная школа №1», г. Сосенский Козельского района Калужской области

> **Утверждаю Директор Волкова О.И.**

**\_\_\_\_\_\_\_\_\_\_\_\_\_\_\_\_\_\_\_\_\_\_\_\_\_\_**

**Приказ №73 от «1» сентября 202г.**

**Рабочая программа** по информатике на 2022-2023 учебный год (7-9 класс)

#### **Составленана основе**

Примерных программ по учебным предметам. Учебно – методический комплект «Школа России» Программа разработана на основе Федерельного государственного образовательного стандарта основного общего образования И.Г.Семакин информатика автор, название, издательство, год издания Издательство «Бином» 2019

> **Составила программу:** Антонопуло Н.Л.

## **Пояснительная записка**

 Рабочая программа по информатике для уровня основного общего образования составлена в соответствии Федеральным государственным образовательным стандартом на основе Примерной основной образовательной программы основного общего образования с учетом Основной образовательной программы основного общего образования МКОУ «СОШ №1» г. Сосенский.

Для реализации рабочей программы в учебном плане МКОУ «СОШ №1» г. Сосенский выделено 1час в неделю (35 учебных недель) всего 35 часов в 7 классе,1 час в неделю (35 учебных недель) -всего 35 часов в 8 класс и 2часа в неделю (34 учебных недель) -всего 68 часов в 9 классе .

Обеспечена учебниками:

- **Учебник «Информатика» для 7 класса.***Семакин И.Г., Залогова Л.А., Русаков С.В., Шестакова Л.В.* — М.: БИНОМ. Лаборатория знаний, 2018. - **Учебник «Информатика» для 8 класса**. Авторы:*Семакин И.Г., Залогова Л.А., Русаков С.В., Шестакова Л.В.* — М.: БИНОМ. Лаборатория знаний, 2018.

- **Учебник «Информатика» для 9 класса**. Авторы:*Семакин И.Г., Залогова Л.А., Русаков С.В., Шестакова Л.В.* — М.: БИНОМ. Лаборатория знаний, 2018.

## **Планируемые результаты освоения курса.**

**7 класс**

Сформулированные цели реализуются через образовательные результаты, которые структурированы по ключевым задачам общего образования, отражающим индивидуальные, общественные и государственные потребности. Они включают предметные, метапредметные и личностные результаты.

**Образовательные результаты** сформулированы в деятельностной форме, это служит основой разработки контрольных измерительных материалов основного общего образования по информатике.

### **Личностные образовательные результаты:**

• готовность к самоидентификации в окружающем мире на основе критического анализа информации, отражающей различные точки зрения на смысл и ценности жизни;

• владение навыками соотношения получаемой информации с принятыми в обществе моделями, например морально-этическими нормами, критическая оценка информации в СМИ;

• умение создавать и поддерживать индивидуальную информационную среду, обеспечивать защиту значимой информации и личную информационную безопасность, развитие чувства личной ответственности за качество окружающей информационной среды;

• приобретение опыта использования информационных ресурсов общества и электронных средств связи в учебной и практической деятельности; освоение типичных ситуаций по настройке и управлению персональных средств ИКТ, включая цифровую бытовую технику;

- умение осуществлять совместную информационную деятельность, в частности при выполнении учебных проектов;
- повышение своего образовательного уровня и уровня готовности к продолжению обучения с использованием ИКТ.

## **Метапредметные образовательные результаты:**

• получение опыта использования методов и средств информатики: моделирования; формализации и структурирования информации; компьютерного эксперимента при исследовании различных объектов, явлений и процессов;

• владение навыками постановки задачи на основе известной и усвоенной информации и того, что ещё неизвестно;

• планирование деятельности: определение последовательности промежуточных целей с учётом конечного результата, составление плана и последовательности действий;

- прогнозирование результата деятельности и его характеристики;
- контроль в форме сличения результата действия с заданным эталоном;
- коррекция деятельности: внесение необходимых дополнений и корректив в план действий;

• умение выбирать источники информации, необходимые для решения задачи (средства массовой информации, электронные базы данных, информационно-телекоммуникационные системы, Интернет, словари, справочники, энциклопедии и др.);

- выбор языка представления информации в модели в зависимости от поставленной задачи;
- преобразование модели изменение модели с целью адекватного представления объекта моделирования;

• представление знаково-символических моделей на естественном, формализованном и формальном языках, преобразование одной формы записи в другую.

## **Предметные образовательные результаты:**

в сфере познавательной деятельности:

• освоение основных понятий и методов информатики;

• выделение основных информационных процессов в реальных ситуациях, нахождение сходства и различия протекания информационных процессов в биологических, технических и социальных системах;

• выбор языка представления информации в соответствии с поставленной целью, определение внешней и внутренней формы представления информации, отвечающей данной задаче диалоговой или автоматической обработки информации (таблицы, схемы, графы, диаграммы; массивы, списки, деревья и др.);

• преобразование информации из одной формы представления в другую без потери её смысла и полноты;

• оценка информации с позиций интерпретации её свойств человеком или автоматизированной системой (достоверность, объективность, полнота, актуальность и т. п.);

• развитие представлений об информационных моделях и важности их использования в современном информационном обществе;

• построение моделей объектов и процессов из различных предметных областей с использованием типовых средств (таблиц, графиков, диаграмм, формул, программ, структур данных и пр.);

- оценивание адекватности построенной модели объекту-оригиналу и целям моделирования;
- осуществление компьютерного эксперимента для изучения построенных моделей;
- построение модели задачи (выделение исходных данных, результатов, выявление соотношений между ними);
- выбор программных средств, предназначенных для работы с информацией данного вида и адекватных поставленной задаче;
- освоение основных конструкций процедурного языка программирования;

• освоение методики решения задач по составлению типового набора учебных алгоритмов: использование основных алгоритмических конструкций для построения алгоритма, проверка его правильности

путём тестирования и/или анализа хода выполнения, нахождение и исправление типовых ошибок с использованием современных программных средств;

• умение анализировать систему команд формального исполнителя для определения возможности или невозможности решения с их помощью задач заданного класса;

• оценивание числовых параметров информационных процессов (объёма памяти, необходимого для хранения информации, скорости обработки и передачи информации и пр.);

• вычисление логических выражений, записанных на изучаемом языке программирования; построение таблиц истинности и упрощение сложных высказываний с помощью законов алгебры логики;

• построение простейших функциональных схем основных устройств компьютера;

• определение основополагающих характеристик современного персонального коммуникатора, компьютера, суперкомпьютера; понимание функциональных схем их устройства;

• решение задач из разных сфер человеческой деятельности с применением средств информационных технологий;

#### **в сфере ценностно-ориентационной деятельности:**

• понимание роли информационных процессов как фундаментальной реальности окружающего мира и определяющего компонента современной информационной цивилизации;

• оценка информации, в том числе получаемой из средств массовой информации, свидетельств очевидцев, интервью; умение отличать корректную аргументацию от некорректной;

- использование ссылок и цитирование источников информации, анализ и сопоставление различных источников;
- проблемы, возникающие при развитии информационной цивилизации, и возможные пути их разрешения;
- приобретение опыта выявления информационных технологий, разработанных со скрытыми целями;
- следование нормам жизни и труда в условиях информационной цивилизации;

• авторское право и интеллектуальная собственность; юридические аспекты и проблемы использования ИКТ в быту, учебном процессе, трудовой деятельности;

## **в сфере коммуникативной деятельности:**

• осознание основных психологических особенностей восприятия информации человеком;

• получение представления о возможностях получения и передачи информации с помощью электронных средств связи, о важнейших характеристиках каналов связи;

• овладение навыками использования основных средств телекоммуникаций, формирования запроса на поиск информации в Интернете с помощью программ навигации (браузеров) и поисковых программ, осуществления передачи информации по электронной почте и др.;

• соблюдение норм этикета, российских и международных законов при передаче информации по телекоммуникационным каналам;

#### **в сфере трудовой деятельности:**

- определение средств информационных технологий, реализующих основные информационные процессы;
- понимание принципов действия различных средств информатизации, их возможностей и технических и экономических ограничений;

• рациональное использование широко распространённых технических средств информационных технологий для решения общепользовательских задач и задач учебного процесса (персональный коммуникатор, компьютер, сканер, графическая панель, принтер, цифровой проектор, диктофон, видеокамера, цифровые датчики и др.), усовершенствование навыков, полученных в начальной школе и в младших классах основной школы;

• знакомство с основными программными средствами персонального компьютера — инструментами деятельности (интерфейс, круг решаемых задач, система команд, система отказов);

• умение тестировать используемое оборудование и программные средства;

• использование диалоговой компьютерной программы управления файлами для определения свойств, создания, копирования, переименования, удаления файлов и каталогов;

- приближённое определение пропускной способности используемого канала связи путём прямых измерений и экспериментов;
- выбор средств информационных технологий для решения поставленной задачи;

• использование текстовых редакторов для создания и оформления текстовых документов (форматирование, сохранение, копирование фрагментов и пр.), усовершенствование навыков, полученных в начальной школе и в младших классах основной школы;

• решение задач вычислительного характера (расчётных и оптимизационных) путём использования существующих программных средств (специализированные расчётные системы, электронные таблицы) или путём составления моделирующего алгоритма;

• создание и редактирование рисунков, чертежей, анимаций, фотографий, аудио- и видеозаписей, слайдов презентаций, усовершенствование навыков, полученных в начальной школе и в младших классах основной школы;

• использование инструментов презентационной графики при подготовке и проведении устных сообщений, усовершенствование навыков, полученных в начальной школе и в младших классах основной школы;

- использование инструментов визуализации для наглядного представления числовых данных и динамики их изменения;
- создание и наполнение собственных баз данных;
- приобретение опыта создания и преобразования информации различного вида, в том числе с помощью компьютера;

### **в сфере эстетической деятельности:**

• знакомство с эстетически-значимыми компьютерными моделями из различных образовательных областей и средствами их создания;

• приобретение опыта создания эстетически значимых объектов с помощью возможностей средств информационных технологий (графических, цветовых, звуковых, анимационных);

#### **в сфере охраны здоровья:**

• понимание особенностей работы со средствами информатизации, их влияния на здоровье человека, владение профилактическими мерами при работе с этими средствами;

• соблюдение требований безопасности и гигиены в работе с компьютером и другими средствами информационных технологий.

## **Личностные образовательные результаты:**

• владение навыками соотношения получаемой информации с принятыми в обществе моделями, например морально-этическими нормами, критическая оценка информации в СМИ;

• приобретение опыта использования информационных ресурсов общества и электронных средств связи в учебной и практической деятельности; освоение типичных ситуаций по настройке и управлению персональных средств ИКТ, включая цифровую бытовую технику;

### **Метапредметные образовательные результаты:**

• владение навыками постановки задачи на основе известной и усвоенной информации и того, что ещё неизвестно;

• планирование деятельности: определение последовательности промежуточных целей с учётом конечного результата, составление плана и последовательности действий;

- прогнозирование результата деятельности и его характеристики;
- контроль в форме сличения результата действия с заданным эталоном;

#### **Предметные образовательные результаты:**

• выделение основных информационных процессов в реальных ситуациях, нахождение сходства и различия протекания информационных процессов в биологических, технических и социальных системах;

- преобразование информации из одной формы представления в другую без потери её смысла и полноты;
- развитие представлений об информационных моделях и важности их использования в современном информационном обществе;

• построение моделей объектов и процессов из различных предметных областей с использованием типовых средств (таблиц, графиков, диаграмм, формул, программ, структур данных и пр.);

- оценивание адекватности построенной модели объекту-оригиналу и целям моделирования;
- осуществление компьютерного эксперимента для изучения построенных моделей;

• построение модели задачи (выделение исходных данных, результатов, выявление соотношений между ними);

## **в сфере ценностно-ориентационной деятельности:**

- использование ссылок и цитирование источников информации, анализ и сопоставление различных источников;
- проблемы, возникающие при развитии информационной цивилизации, и возможные пути их разрешения;
- приобретение опыта выявления информационных технологий, разработанных со скрытыми целями;

## **в сфере коммуникативной деятельности:**

• овладение навыками использования основных средств телекоммуникаций, формирования запроса на поиск информации в Интернете с помощью программ навигации (браузеров) и поисковых программ, осуществления передачи информации по электронной почте и др.;

• соблюдение норм этикета, российских и международных законов при передаче информации по телекоммуникационным каналам;

## **в сфере трудовой деятельности:**

• рациональное использование широко распространённых технических средств информационных технологий для решения общепользовательских задач и задач учебного процесса (персональный коммуникатор, компьютер, сканер, графическая панель, принтер, цифровой проектор, диктофон, видеокамера, цифровые датчики и др.), усовершенствование навыков, полученных в начальной школе и в младших классах основной школы;

• знакомство с основными программными средствами персонального компьютера — инструментами деятельности (интерфейс, круг решаемых задач, система команд, система отказов);

• умение тестировать используемое оборудование и программные средства;

• использование диалоговой компьютерной программы управления файлами для определения свойств, создания, копирования, переименования, удаления файлов и каталогов;

Выпускник научится:

## **Личностные образовательные результаты:**

• приобретение опыта использования информационных ресурсов общества и электронных средств связи в учебной и практической деятельности; освоение типичных ситуаций по настройке и управлению персональных средств ИКТ, включая цифровую бытовую технику;

- умение осуществлять совместную информационную деятельность, в частности при выполнении учебных проектов;
- повышение своего образовательного уровня и уровня готовности к продолжению обучения с использованием ИКТ.

### **Метапредметные образовательные результаты:**

• планирование деятельности: определение последовательности промежуточных целей с учётом конечного результата, составление плана и последовательности действий;

- прогнозирование результата деятельности и его характеристики;
- контроль в форме сличения результата действия с заданным эталоном;
- коррекция деятельности: внесение необходимых дополнений и корректив в план действий;

• умение выбирать источники информации, необходимые для решения задачи (средства массовой информации, электронные базы данных, информационно-телекоммуникационные системы, Интернет, словари, справочники, энциклопедии и др.);

- выбор языка представления информации в модели в зависимости от поставленной задачи;
- преобразование модели изменение модели с целью адекватного представления объекта моделирования;

• представление знаково-символических моделей на естественном, формализованном и формальном языках, преобразование одной формы записи в другую.

## **Предметные образовательные результаты:**

в сфере познавательной деятельности:

• освоение основных понятий и методов информатики;

выделение основных информационных процессов в реальных ситуациях, нахождение сходства и различия протекания информационных процессов в биологических, технических и социальных системах;

выбор языка представления информации в соответствии с поставленной целью, определение внешней и внутренней формы представления информации, отвечающей данной задаче диалоговой или автоматической обработки информации (таблицы, схемы, графы, диаграммы; массивы, списки, деревья и др.);

преобразование информации из одной формы представления в другую без потери её смысла и полноты;  $\bullet$ 

оценка информации с позиций интерпретации её свойств человеком или автоматизированной системой (достоверность, объективность, полнота, актуальность и т. п.);

- развитие представлений об информационных моделях и важности их использования в современном информационном обществе;
- выбор программных средств, предназначенных для работы с информацией данного вида и адекватных поставленной задаче;  $\bullet$
- освоение основных конструкций процедурного языка программирования;

освоение методики решения задач по составлению типового набора учебных алгоритмов: использование основных алгоритмических конструкций для построения алгоритма, проверка его правильности

путём тестирования и/или анализа хода выполнения, нахождение и исправление типовых ошибок с использованием современных программных средств;

умение анализировать систему команд формального исполнителя для определения возможности или невозможности решения с их помощью задач заданного класса;

оценивание числовых параметров информационных процессов (объёма памяти, необходимого для хранения информации, скорости обработки и передачи информации и пр.);

вычисление логических выражений, записанных на изучаемом языке программирования; построение таблиц истинности и упрощение сложных высказываний с помощью законов алгебры логики;

построение простейших функциональных схем основных устройств компьютера;  $\bullet$ 

определение основополагающих характеристик современного персонального коммуникатора, компьютера, суперкомпьютера; понимание функциональных схем их устройства;

• решение задач из разных сфер человеческой деятельности с применением средств информационных технологий;

#### **в сфере ценностно-ориентационной деятельности:**

• понимание роли информационных процессов как фундаментальной реальности окружающего мира и определяющего компонента современной информационной цивилизации;

• следование нормам жизни и труда в условиях информационной цивилизации;

• авторское право и интеллектуальная собственность; юридические аспекты и проблемы использования ИКТ в быту, учебном процессе, трудовой деятельности;

### **в сфере коммуникативной деятельности:**

• получение представления о возможностях получения и передачи информации с помощью электронных средств связи, о важнейших характеристиках каналов связи;

• овладение навыками использования основных средств телекоммуникаций, формирования запроса на поиск информации в Интернете с помощью программ навигации (браузеров) и поисковых программ, осуществления передачи информации по электронной почте и др.;

• соблюдение норм этикета, российских и международных законов при передаче информации по телекоммуникационным каналам;

#### **в сфере трудовой деятельности:**

• рациональное использование широко распространённых технических средств информационных технологий для решения общепользовательских задач и задач учебного процесса (персональный коммуникатор, компьютер, сканер, графическая панель, принтер, цифровой проектор, диктофон, видеокамера, цифровые датчики и др.), усовершенствование навыков, полученных в начальной школе и в младших классах основной школы;

• знакомство с основными программными средствами персонального компьютера — инструментами деятельности (интерфейс, круг решаемых задач, система команд, система отказов);

• умение тестировать используемое оборудование и программные средства;

• использование диалоговой компьютерной программы управления файлами для определения свойств, создания, копирования, переименования, удаления файлов и каталогов;

• приближённое определение пропускной способности используемого канала связи путём прямых измерений и экспериментов;

• использование текстовых редакторов для создания и оформления текстовых документов (форматирование, сохранение, копирование фрагментов и пр.), усовершенствование навыков, полученных в начальной школе и в младших классах основной школы;

• решение задач вычислительного характера (расчётных и оптимизационных) путём использования существующих программных средств (специализированные расчётные системы, электронные таблицы) или путём составления моделирующего алгоритма;

• создание и редактирование рисунков, чертежей, анимаций, фотографий, аудио- и видеозаписей, слайдов презентаций, усовершенствование навыков, полученных в начальной школе и в младших классах основной школы;

• использование инструментов презентационной графики при подготовке и проведении устных сообщений, усовершенствование навыков, полученных в начальной школе и в младших классах основной школы;

- использование инструментов визуализации для наглядного представления числовых данных и динамики их изменения;
- создание и наполнение собственных баз данных;

#### **в сфере эстетической деятельности:**

• знакомство с эстетически-значимыми компьютерными моделями из различных образовательных областей и средствами их создания;

• приобретение опыта создания эстетически значимых объектов с помощью возможностей средств информационных технологий (графических, цветовых, звуковых, анимационных);

#### **в сфере охраны здоровья:**

• понимание особенностей работы со средствами информатизации, их влияния на здоровье человека, владение профилактическими мерами при работе с этими средствами;

• соблюдение требований безопасности и гигиены в работе с компьютером и другими средствами информационных технологий

#### **Содержание учебного предмета «Информатика»**

#### **7 класс**

#### **общее число часов – 32 ч. Резерв учебного времени – 3 ч.**

#### **Введение в предмет 1ч.**

Предмет информатики. Роль информации в жизни людей. Содержание базового курса информатики.

#### **Человек и информация 4ч (3+1)**

Информация и ее виды. Восприятие информации человеком. Информационные процессы

Измерение информации. Единицы измерения информации.

Практика на компьютере: освоение клавиатуры, работа с тренажером; основные приемы редактирования.

#### **Компьютер: устройство и программное обеспечение 6ч (3+3)**

Начальные сведения об архитектуре компьютера.

Принципы организации внутренней и внешней памяти компьютера. Двоичное представление данных в памяти компьютера. Организация информации на внешних носителях, файлы.

Персональный компьютер. Основные устройства и характеристики. Правила техники безопасности и эргономики при работе за компьютером.

Виды программного обеспечения (ПО). Системное ПО. Операционные системы. Основные функции ОС. Файловая структура внешней памяти. Объектноориентированный пользовательский интерфейс.

Практика на компьютере: знакомство с комплектацией устройств персонального компьютера, со способами их подключений; знакомство с пользовательским интерфейсом операционной системы; работа с файловой системой ОС (перенос, копирование и удаление файлов, создание и удаление папок, переименование файлов и папок, работа с файловым менеджером, поиск файлов на диске); работа со справочной системой ОС; использование антивирусных программ.

#### **Текстовая информация и компьютер 9ч (3+6).**

Тексты в компьютерной памяти: кодирование символов, текстовые файлы. Работа с внешними носителями и принтерами при сохранении и печати текстовых документов.

Текстовые редакторы и текстовые процессоры, назначение, возможности, принципы работы с ними. Интеллектуальные системы работы с текстом (распознавание текста, компьютерные словари и системы перевода)

Практика на компьютере: основные приемы ввода и редактирования текста; постановка руки при вводе с клавиатуры; работа со шрифтами; приемы форматирования текста; работа с выделенными блоками через буфер обмена; работа с таблицами; работа с нумерованными и маркированными списками; вставка объектов в текст (рисунков, формул); знакомство со встроенными шаблонами и стилями, включение в текст гиперссылок.

*При наличии соответствующих технических и программных средств*: практика по сканированию и распознаванию текста, машинному переводу.

#### **Графическая информация и компьютер 6ч (2+4)**

Компьютерная графика: области применения, технические средства. Принципы кодирования изображения; понятие о дискретизации изображения. Растровая и векторная графика.

Графические редакторы и методы работы с ними.

Практика на компьютере: создание изображения в среде графического редактора растрового типа с использованием основных инструментов и приемов манипулирования рисунком (копирование, отражение, повороты, прорисовка); знакомство с работой в среде редактора векторного типа (можно использовать встроенную графику в текстовом процессоре).

*При наличии технических и программных средств*: сканирование изображений и их обработка в среде графического редактора.

#### **Мультимедиа и компьютерные презентации 6 ч (2+4)**

Что такое мультимедиа; области применения. Представление звука в памяти компьютера; понятие о дискретизации звука. Технические средства мультимедиа. Компьютерные презентации.

Практика на компьютере: освоение работы с программным пакетом создания презентаций; создание презентации, содержащей графические изображения, анимацию, звук, текст, демонстрация презентации с использованием мультимедийного проектора;

*При наличии технических и программных средств*: запись звука в компьютерную память; запись изображения с использованием цифровой техники и ввод его в компьютер; использование записанного изображения и звука в презентации.

#### **8 класс**

**Общее число часов: 32 ч. Резерв учебного времени: 3 часа.**

**Передача информации в компьютерных сетях 8ч (4+4)**

Компьютерные сети: виды, структура, принципы функционирования, технические устройства. Скорость передачи данных.

Информационные услуги компьютерных сетей: электронная почта, телеконференции, файловые архивы пр. Интернет. WWW– "Всемирная паутина". Поисковые системы Интернет. Архивирование и разархивирование файлов.

Практика на компьютере: работа в локальной сети компьютерного класса в режиме обмена файлами; Работа в Интернете (или в учебной имитирующей системе) с почтовой программой, с браузером WWW, с поисковыми программами. Работа с архиваторами.

Знакомство с энциклопедиями и справочниками учебного содержания в Интернете (используя отечественные учебные порталы). Копирование информационных объектов из Интернета (файлов, документов).

Создание простой Web-страницы с помощью текстового процессора.

#### **Информационное моделирование 4ч (3+1)**

Понятие модели; модели натурные и информационные. Назначение и свойства моделей.

Виды информационных моделей: вербальные, графические, математические, имитационные. Табличная организация информации. Области применения компьютерного информационного моделирования.

Практика на компьютере: работа с демонстрационными примерами компьютерных информационных моделей.

#### **Хранение и обработка информации в базах данных 10ч (5+5)**

Понятие базы данных (БД), информационной системы. Основные понятия БД: запись, поле, типы полей, первичный ключ. Системы управления БД и принципы работы с ними. Просмотр и редактирование БД.

Проектирование и создание однотабличной БД.

Условия поиска информации, простые и сложные логические выражения. Логические операции. Поиск, удаление и сортировка записей.

Практика на компьютере: работа с готовой базой данных: открытие, просмотр, простейшие приемы поиска и сортировки; формирование запросов на поиск с простыми условиями поиска; логические величины, операции, выражения; формирование запросов на поиск с составными условиями поиска; сортировка таблицы по одному и нескольким ключам; создание однотабличной базы данных; ввод, удаление и добавление записей.

Знакомство с одной из доступных геоинформационных систем (например, картой города в Интернете).

#### **Табличные вычисления на компьютере 10ч (5+5)**

Двоичная система счисления. Представление чисел в памяти компьютера.

Табличные расчеты и электронные таблицы. Структура электронной таблицы, типы данных: тексты, числа, формулы. Адресация относительная и абсолютная. Встроенные функции. Методы работы с электронными таблицами.

Построение графиков и диаграмм с помощью электронных таблиц.

Математическое моделирование и решение задач с помощью электронных таблиц.

Практика на компьютере: работа с готовой электронной таблицей: просмотр, ввод исходных данных, изменение формул; создание электронной таблицы для решения расчетной задачи; решение задач с использованием условной и логических функций; манипулирование фрагментами ЭТ (удаление и вставка строк, сортировка строк). Использование встроенных графических средств.

Численный эксперимент с данной информационной моделью в среде электронной таблицы.

#### **9 класс**

**Общее число часов: 31 ч. Резерв учебного времени: 4 часа.**

#### **Управление и алгоритмы 12 ч (5+7)**

Кибернетика. Кибернетическая модель управления.

Понятие алгоритма и его свойства. Исполнитель алгоритмов: назначение, среда исполнителя система команд исполнителя, режимы работы.

Языки для записи алгоритмов (язык блок-схем, учебный алгоритмический язык). Линейные, ветвящиеся и циклические алгоритмы. Структурная методика алгоритмизации. Вспомогательные алгоритмы. Метод пошаговой детализации.

Практика на компьютере: работа с учебным исполнителем алгоритмов; составление линейных, ветвящихся и циклических алгоритмов управления исполнителем; составление алгоритмов со сложной структурой; использование вспомогательных алгоритмов (процедур, подпрограмм).

#### **Введение в программирование 15ч (5+7)**

Алгоритмы работы с величинами: константы, переменные, понятие типов данных, ввод и вывод данных.

Языки программирования высокого уровня (ЯПВУ), их классификация. Структура программы на языке Паскаль. Представление данных в программе. Правила записи основных операторов: присваивания, ввода, вывода, ветвления, циклов. Структурный тип данных – массив. Способы описания и обработки массивов.

Этапы решения задачи с использованием программирования: постановка, формализация, алгоритмизация, кодирование, отладка, тестирование.

Практика на компьютере: знакомство с системой программирования на языке Паскаль; ввод, трансляция и исполнение данной программы; разработка и исполнение линейных, ветвящихся и циклических программ; программирование обработки массивов.

#### **Информационные технологии и общество 4 ч (4+0)**

Предыстория информационных технологий. История ЭВМ и ИКТ. Понятие информационных ресурсов. Информационные ресурсы современного общества. Понятие об информационном обществе. Проблемы безопасности информации, этические и правовые нормы в информационной сфере.

## **Тематическое планирование**

#### 7 класс

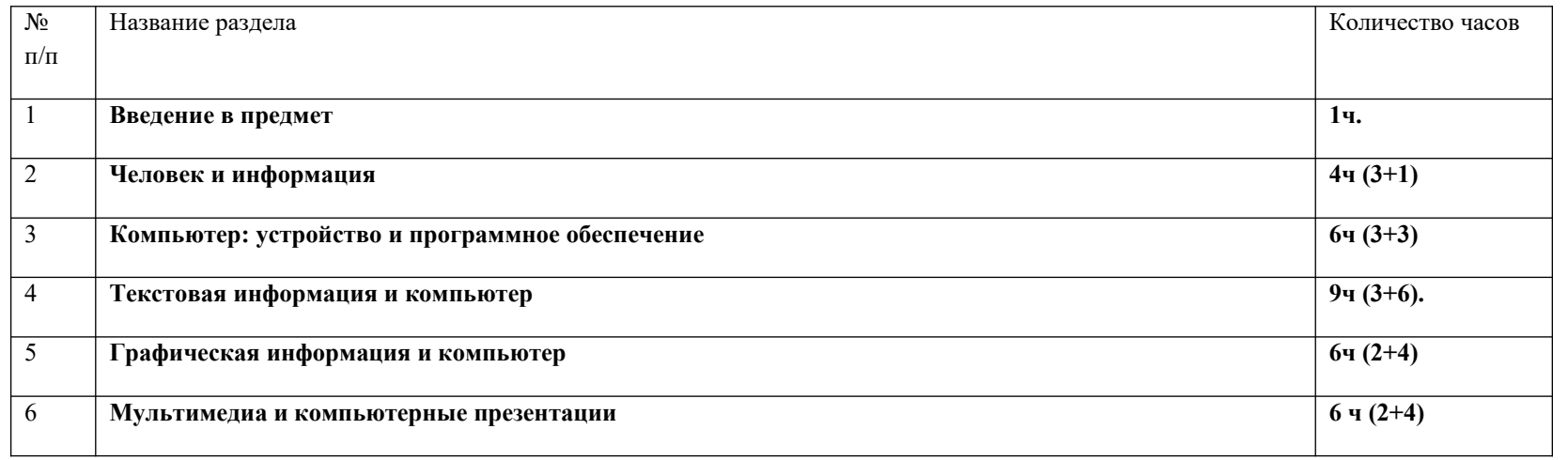

8 класс

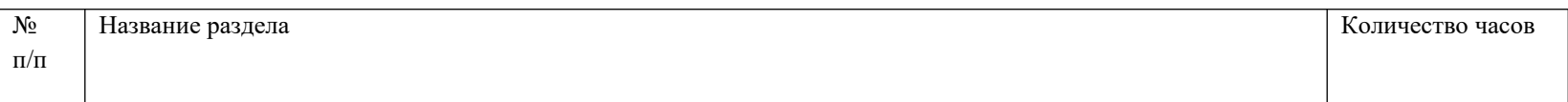

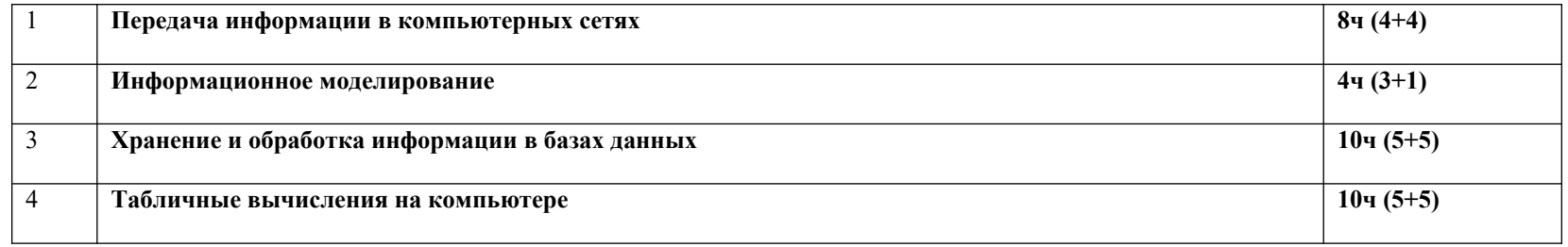

## 9 класс

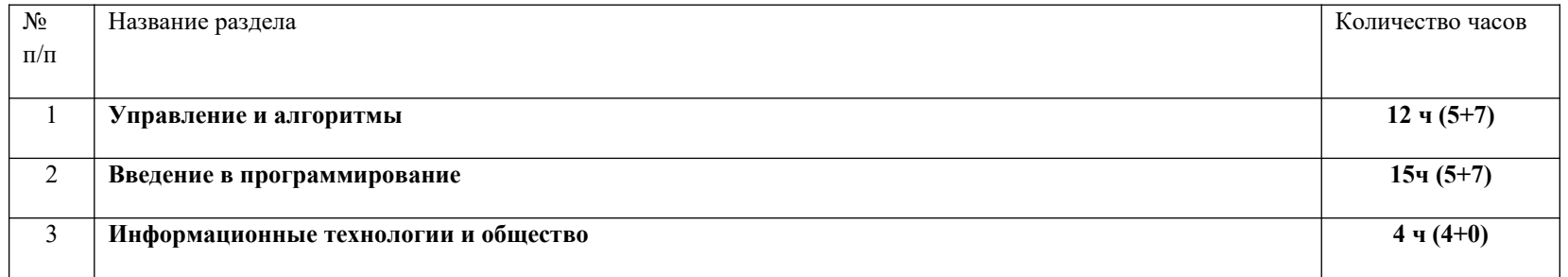

Приложение 1

## **КАЛЕНДАРНО-ТЕМАТИЧЕСКОЕ ПЛАНИРОВАНИЕ С ОПРЕДЕЛЕНИЕМ ОСНОВНЫХ ВИДОВ УЧЕБНОЙ ДЕЯТЕЛЬНОСТИ 7 класс**

**Общее число часов: 35 ч.**

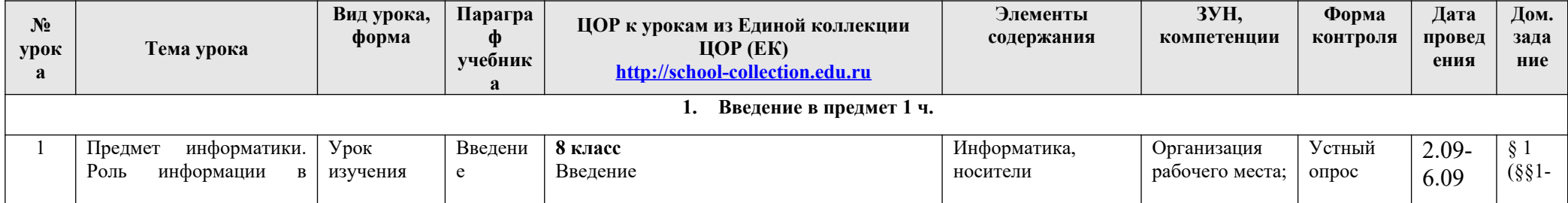

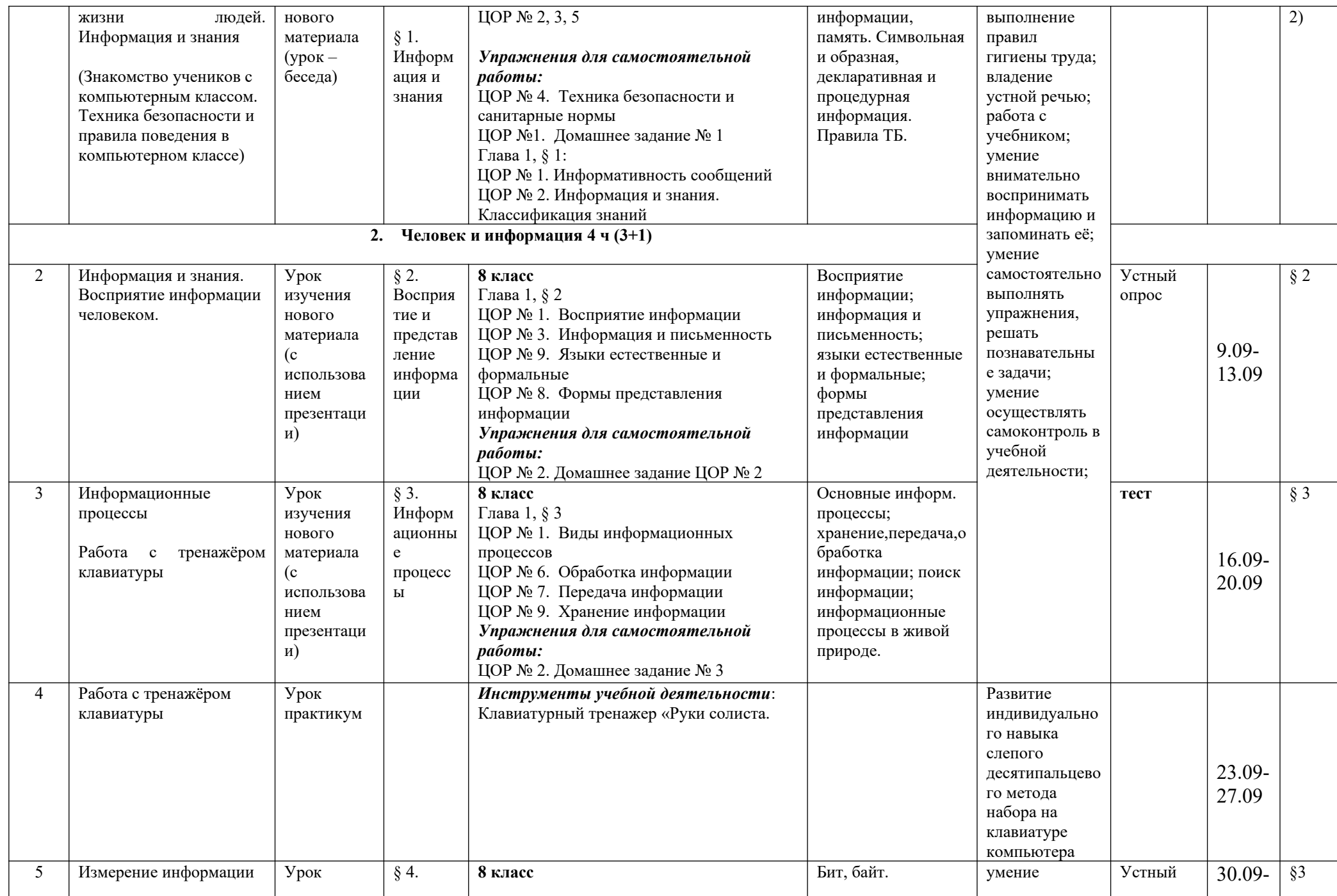

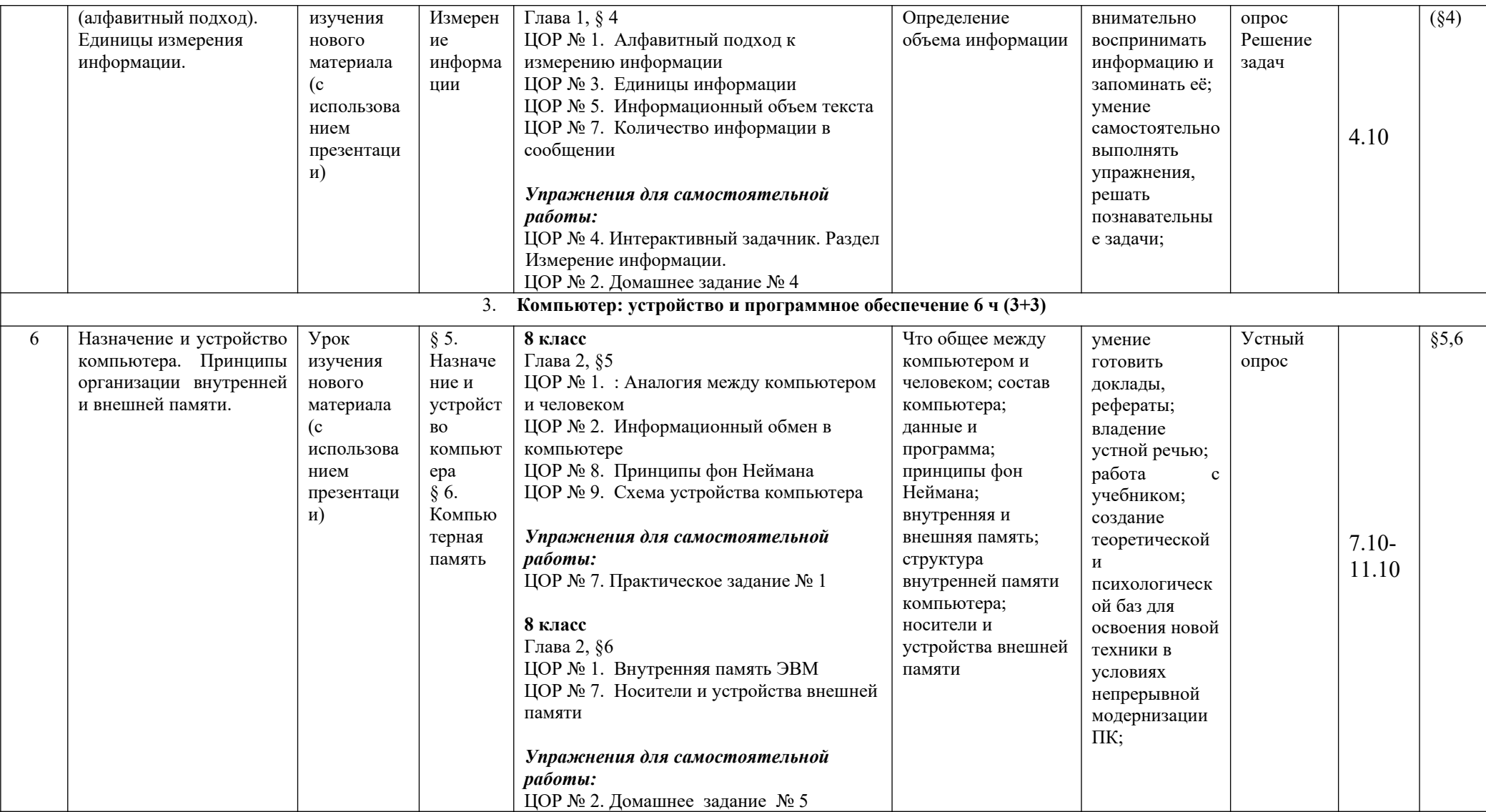

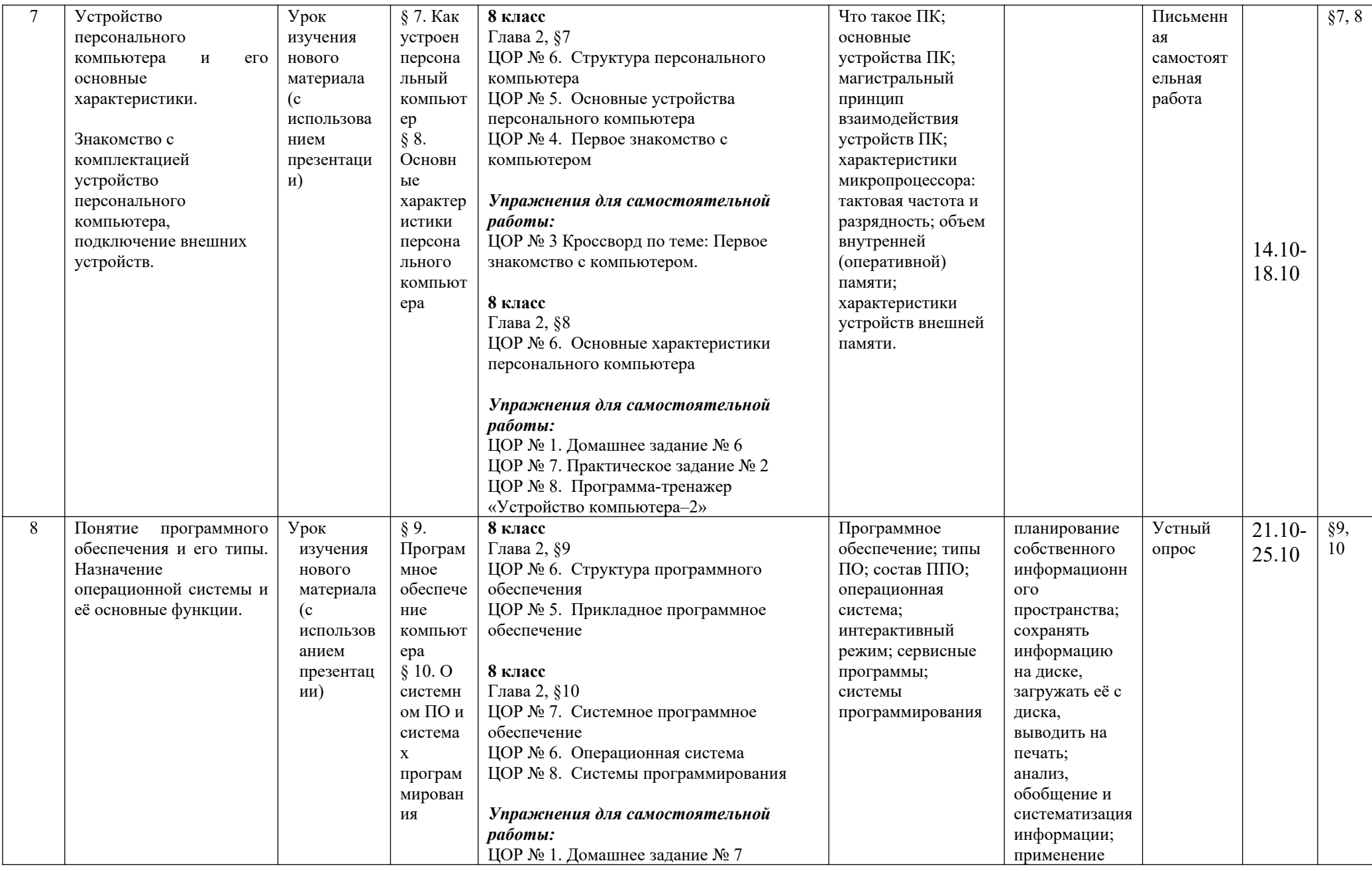

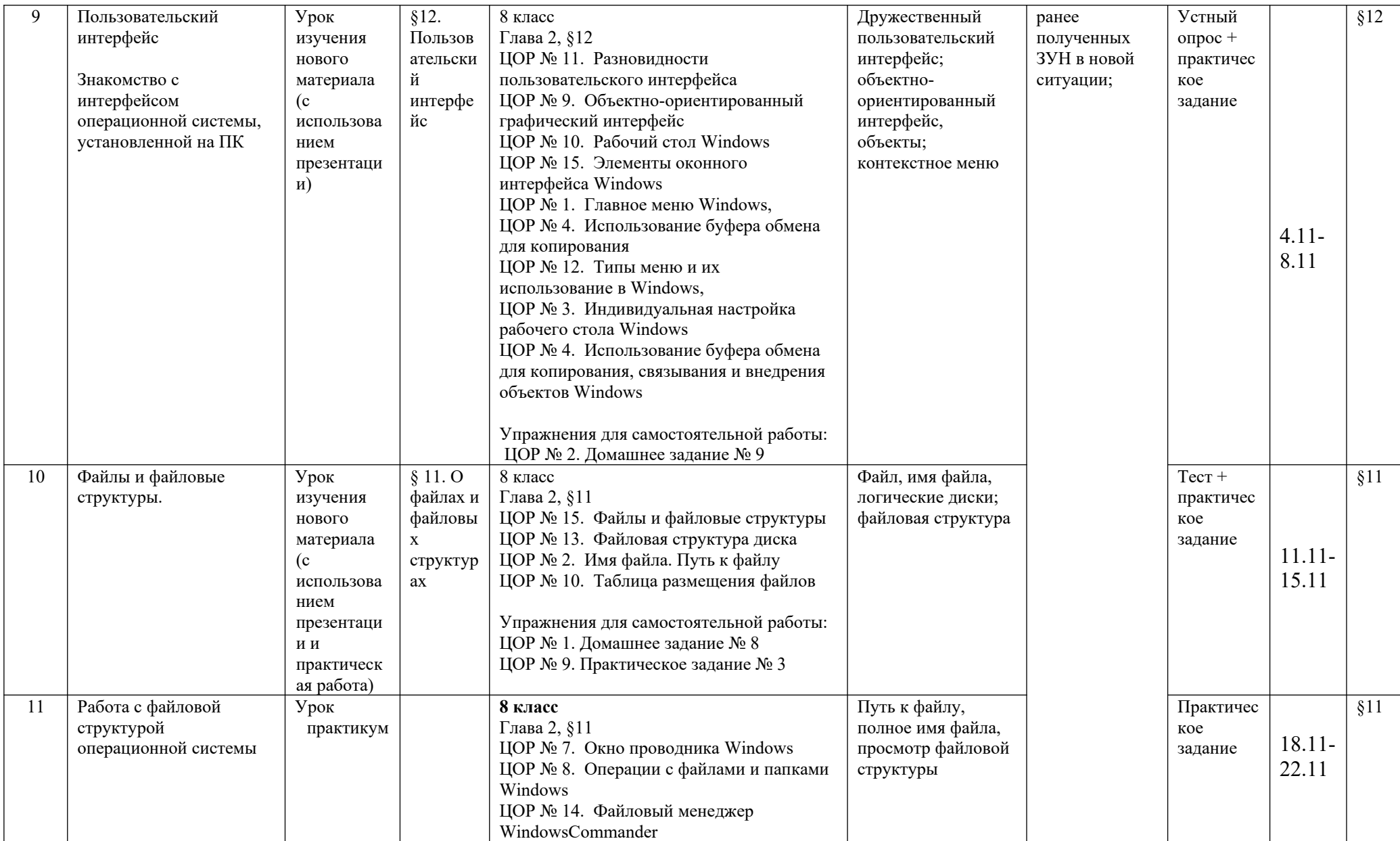

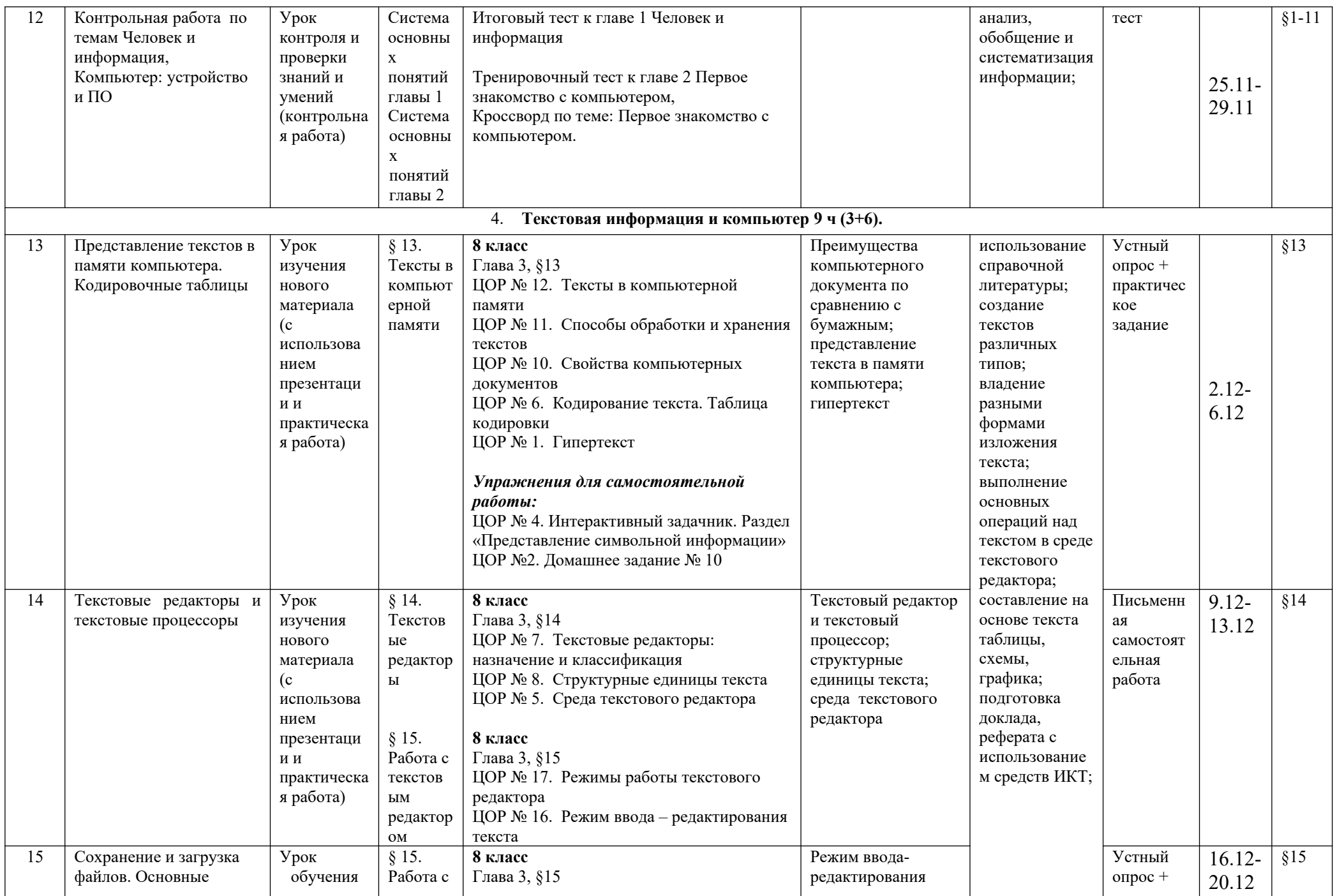

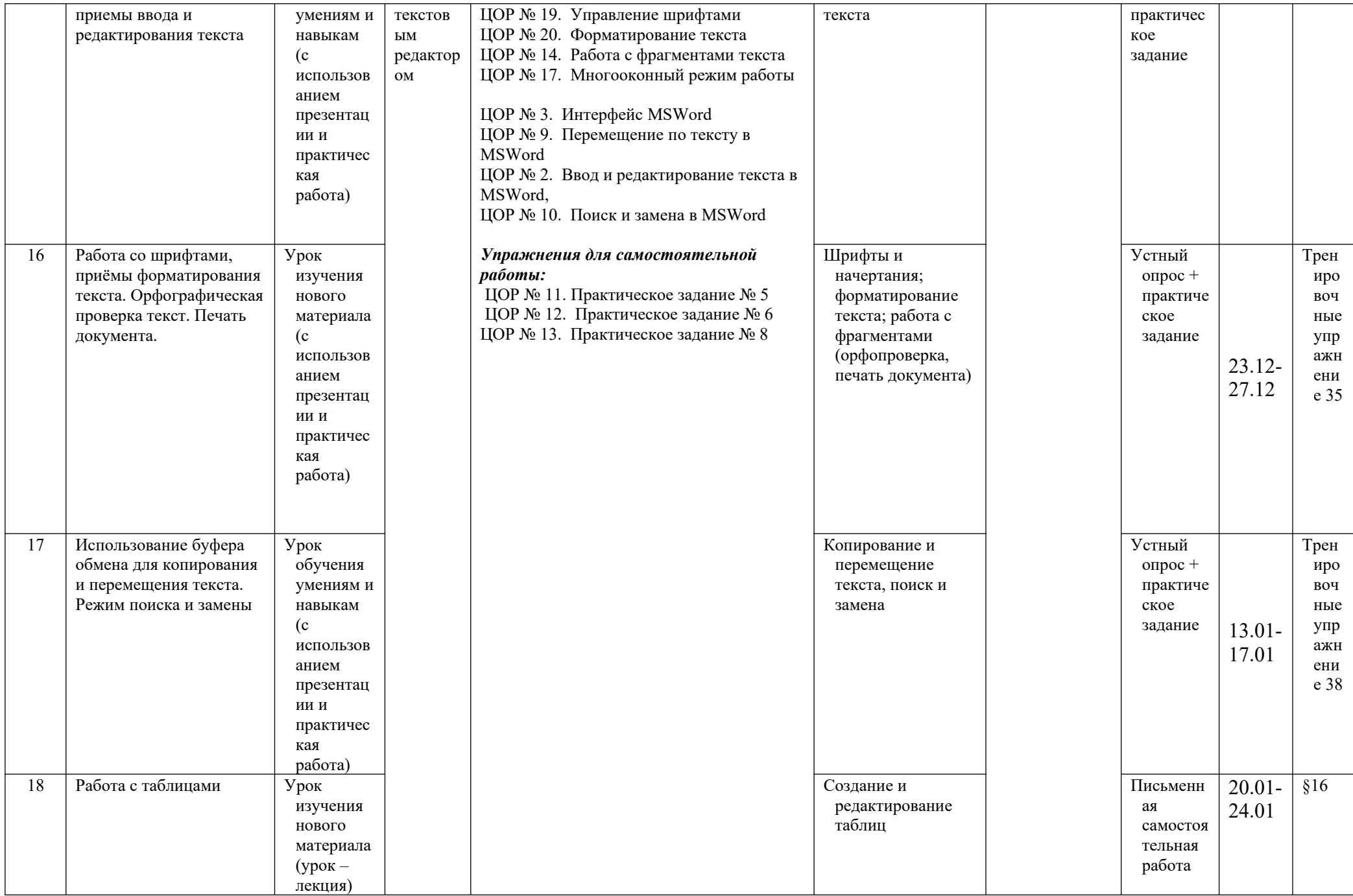

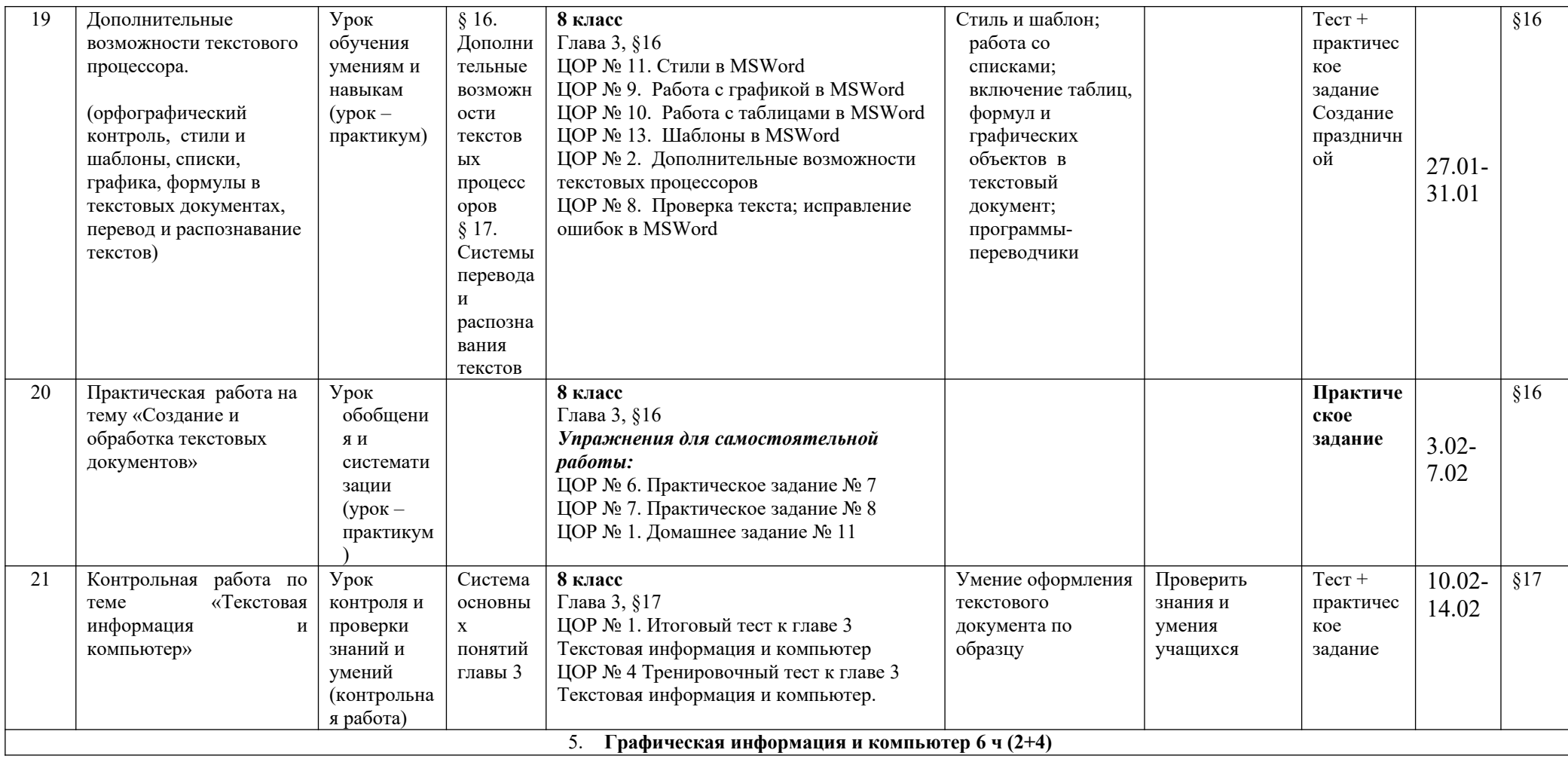

![](_page_26_Picture_433.jpeg)

![](_page_27_Picture_368.jpeg)

![](_page_28_Picture_1.jpeg)

![](_page_29_Picture_474.jpeg)

![](_page_30_Picture_198.jpeg)

# **Приложение №2**

**8 класс Общее число часов – 35 ч.** 

| $N_2$          | Тематическое планирование                        | Кол-       | Основные виды учебной деятельности                               |  |
|----------------|--------------------------------------------------|------------|------------------------------------------------------------------|--|
|                |                                                  | <b>BO</b>  |                                                                  |  |
|                |                                                  | часов      |                                                                  |  |
|                | Работа в информационном пространстве.            | 4          |                                                                  |  |
|                | Информационно-коммуникационные технологии        |            |                                                                  |  |
|                | Компьютерные сети. Интернет. Адресация в сети    |            | Аналитическая деятельность:                                      |  |
|                | Интернет. Доменная система имен.                 |            | выявлять общие черты и отличия способов взаимодействия на основе |  |
| $\overline{2}$ | Сайт. Сетевое хранение данных Большие данные в   |            | компьютерных сетей;                                              |  |
|                | природе и технике (геномные данные, результаты   |            | анализировать доменные имена компьютеров и адреса документов в   |  |
|                | физических экспериментов, Интернет-данные, в     |            | Интернете;                                                       |  |
|                | частности, данные социальных сетей). Технологии  |            | приводить примеры ситуаций, в которых требуется поиск            |  |
|                | их обработки и хранения.                         |            | информации;                                                      |  |
| 3              | Методы индивидуального и коллективного           | $1\bullet$ | анализировать и сопоставлять различные источники информации,     |  |
|                | размещения новой информации в сети Интернет.     |            | оценивать достоверность найденной информации;                    |  |
|                | Взаимодействие на основе компьютерных сетей:     |            | анализировать информационно-коммуникационные технологии для      |  |
|                | электронная почта, чат, форум, телеконференция и |            | организации личного информационного пространства                 |  |
|                | др.                                              |            | Практическая деятельность:                                       |  |
| 4              | Практическая работа:                             | $1$ .      | осуществлять взаимодействие посредством электронной почты, чата, |  |
|                | 1. Интернет-сервисы: почтовая служба; справочные |            | форума;                                                          |  |
|                | службы (карты, расписания и т. п.), поисковые    |            | определять минимальное время, необходимое для передачи           |  |

![](_page_31_Picture_238.jpeg)

![](_page_32_Picture_202.jpeg)

![](_page_33_Picture_237.jpeg)

| 26 | Восьмеричная и шестнадцатеричная системы       | 1                         |                                                           |  |
|----|------------------------------------------------|---------------------------|-----------------------------------------------------------|--|
|    | счисления.                                     |                           |                                                           |  |
|    | Практическая работа:                           |                           |                                                           |  |
|    | 12. Перевод натуральных чисел из десятичной    |                           |                                                           |  |
|    | системы счисления в восьмеричную,              |                           |                                                           |  |
|    | шестнадцатеричную и обратно                    |                           |                                                           |  |
| 27 | Перевод натуральных чисел из двоичной системы  | 1                         |                                                           |  |
|    | счисления в восьмеричную и шестнадцатеричную и |                           |                                                           |  |
|    | обратно.                                       |                           |                                                           |  |
|    | Практическая работа:                           |                           |                                                           |  |
|    | 13. Перевод натуральных чисел из двоичной      |                           |                                                           |  |
|    | системы счисления в восьмеричную и             |                           |                                                           |  |
|    | шестнадцатеричную и обратно.                   |                           |                                                           |  |
| 28 | Практическая работа:                           | 1                         |                                                           |  |
|    | 14. Арифметические действия в системах         |                           |                                                           |  |
|    | счисления.                                     |                           |                                                           |  |
| 7  | Электронные (динамические) таблицы             | $\overline{\mathbf{4}}$   |                                                           |  |
| 29 | Электронные (динамические) таблицы.            | $\mathbf{1}$              | Аналитическая деятельность:                               |  |
| 30 | Практическая работа:                           | $\mathbf{1}$<br>$\bullet$ | анализировать пользовательский интерфейс используемого    |  |
|    | 15. Выделение диапазона таблицы и              |                           | программного средства;                                    |  |
|    | упорядочивание (сортировка) его элементов.     | $\bullet$                 | определять условия и возможности применения программного  |  |
| 31 | Практическая работа:                           | $\mathbf{1}$              | средства для решения типовых задач;                       |  |
|    | 16. Построение графиков и диаграмм.            |                           | анализировать оптимальность использования абсолютной,     |  |
| 32 | Практическая работа:                           | 1                         | относительной и смешанной адресации.                      |  |
|    | 17. Формулы с использованием абсолютной,       |                           | Практическая деятельность:                                |  |
|    | относительной и смешанной адресации;           | $\bullet$                 | создавать электронные таблицы, выполнять в них расчёты по |  |
|    | преобразование формул при копировании.         |                           | встроенным и вводимым пользователем формулам;             |  |
|    |                                                |                           | строить диаграммы и графики в электронных таблицах.       |  |
| 33 | Итоговая контрольная работа за курс 8 класса   | 1                         |                                                           |  |
| 34 | Зачетное занятие за курс 8 класса              | $\mathbf{1}$              |                                                           |  |
| 35 | Подведение итогов                              | $\mathbf{1}$              |                                                           |  |

**9 класс**

![](_page_34_Picture_202.jpeg)

![](_page_34_Picture_203.jpeg)

![](_page_35_Picture_1.jpeg)

![](_page_36_Picture_271.jpeg)

![](_page_37_Picture_1.jpeg)

![](_page_38_Picture_1.jpeg)

![](_page_39_Picture_1.jpeg)

![](_page_40_Picture_172.jpeg)

## **Приложение №4**

# **КРИТЕРИИ ОЦЕНИВАНИЯ УЧЕБНЫХ ДОСТИЖЕНИЙ УЧАЩИХСЯ**

# **Выполнение заданий текущего контроля (тестовые проверочные работы)**

**Отметка «5»:** ответ содержит 90–100% элементов знаний.

**Отметка «4»:** ответ содержит 70–89% элементов знаний.

**Отметка «3»:** ответ содержит 50–69% элементов знаний.

**Отметка «2»:** ответ содержит менее 50% элементов знаний.

## **Оценка устного ответа, письменной контрольной работы (задания со свободно конструируемым ответом):**

**Отметка «5»** ставится, если в ответе присутствуют все понятия, составляющие содержание данной темы,а степень их раскрытия соответствует уровню, который предусмотрен государственным образовательным стандартом. Ответ демонстрирует овладение учащимся ключевыми умениями, отвечающими требованиям стандарта к уровню подготовки выпускников В ответе возможная одна несущественная ошибка.

**Отметка «4»** ставится, если в ответе присутствуют все понятия, составляющие основу содержания темы, но при их раскрытии допущены неточности, которые свидетельствуют о недостаточном уровне овладения отдельными ключевыми умениями

**Отметка «3»** ставится, если ответ полный, но при этом допущена существенная ошибка или ответ неполный, несвязный (отсутствуют некоторые понятия, необходимые для раскрытия основного содержания темы); в ответе проявляется недостаточная системность знаний или недостаточный уровень владения соответствующими ключевыми умениями.

**Отметка «2»** ставится, если при ответе обнаружено непонимание учащимся основного содержания учебного материала или допущены существенные ошибки, которые учащийся не может исправить при наводящих вопросах учителя.

## **Оценка письменной контрольной работы (задания со свободно конструируемым ответом):**

## **Отметка «5»**

ответ полный (присутствуют все элементы знаний) и правильный, возможна несущественная ошибка.

## **Отметка «4»**

ответ неполный или допущено не более двух несущественных ошибок.

## **Отметка «3»**

работа выполнена не менее чем наполовину, допущена одна существенная ошибка и две-три несущественные.

## **Отметка «2»**

работа выполнена менее чем наполовину или содержит несколько существенных ошибок.

При оценке выполнения письменной контрольной работы необходимо учитывать требования единого орфографического режима.

## **Оценка умений решать расчетные задачи:**

## **Отметка «5»**

в логическом рассуждении и решении нет ошибок, задача решена рациональным способом.

## **Отметка «4»**

в логическом рассуждении и решении нет существенных ошибок, но задача решена нерациональным способом или допущено не более двух несущественных ошибок.

## **Отметка «3»**

в логическом рассуждении нет существенных ошибок, но допущена существенная ошибка в математических расчетах.

## **Отметка «2»**

имеются существенные ошибки в логическом рассуждении и решении.

## **Оценка экспериментальных умений**

Оценка ставится на основании наблюдения за учащимся и письменного отчета за работу.

## **Отметка «5»**

работа выполнена полностью и правильно, сделаны правильные наблюдения и выводы;

эксперимент проведен по плану с учетом техники безопасности и правил работы с веществами и оборудованием;

проявлены организационно-трудовые умения (поддерживаются чистота рабочего места и порядок на столе, экономно используются реактивы). **Отметка «4»** 

работа выполнена правильно, сделаны правильные наблюдения и выводы, но при этом эксперимент проведен не полностью или допущены несущественные ошибки в работе с веществами и оборудованием.

## **Отметка «3»**

работа выполнена правильно не менее чем наполовину или допущена существенная ошибка в ходе эксперимента, в объяснении, в оформлении работы, в соблюдении правил техники безопасности при работе с веществами и оборудованием, которая исправляется по требованию учителя. **Отметка «2»** 

допущены две (и более) существенные ошибки в ходе эксперимента, в объяснении, в оформлении работы, в соблюдении правил техники безопасности при работе с веществами и оборудованием, которые учащийся не может исправить даже по требованию учителя.

### **Оценка умений решать экспериментальные задачи**

## **Отметка «5»**

план решения составлен правильно;

правильно осуществлен подбор химических реактивов и оборудования;

дано полное объяснение и сделаны выводы.

## **Отметка «4»**

план решения составлен правильно;

правильно осуществлен подбор химических реактивов и оборудования, при этом допущено не более двух несущественных ошибок в объяснении и выводах.

## **Отметка «3»**

план решения составлен правильно;

правильно осуществлен подбор химических реактивов и оборудования, но допущена существенная ошибка в объяснении и выводах.

## **Отметка «2»**

допущены две (и более) существенные ошибки в плане решения, в подборе химических реактивов и оборудования, в объяснении и выводах

**Оценочно -измерительные материалы**

## Вариант 1 Контрольная работа 7 класс

# Часть А

- **І.** Выберите правильный ответ. Файл - это:
- 1. Данные в оперативной памяти
- 2. Программа или данные на диске, имеющие имя
- 3. Программа в оперативной памяти
- 4. Тест, напечатанный на принтере
- **II.** Соотнесите носитель и его объем:
- 1. 1.44 Мбайт а) СD-лиск
- 2. 700 Мбайт b) DVD-лиск
- 3. 4,7 Гбайт с) дискета
- III. Выберите наиболее правильный ответ, где перечислены устройства ввода:
- 1. клавиатура, мышь, сканер, микрофон
- 2. монитор, колонки, сканер, микрофон
- 3. принтер, камера, монитор
- 4. монитор, принтер, колонки

# Часть В

- IV. Алгоритм, записанный на языке программирования и выполняемый компьютером это
- V. Устройство, вводящее информацию с бумаги в память ПК
- VI. Обеспечивает совместное функционирование всех устройств компьютера и предоставляет пользователю доступ к его ресурсам.
- VII. - это доступные пользователю папки и файлы на компьютере и в компьютерных сетях.
- VIII. Сколько в сумме компьютеров будет заражено почтовым вирусом после его трех саморассылок, если в адресных книгах всех пользователей по 10 адресов?

IX. Файл prim.rar преобразовали в prim.doc. Какое действие произвели над файлом?

# Часть С

# Ответьте кратко на вопрос. Излагайте свои мысли предельно ясно и точно.

- Х. Объясните запись: А: Документы Сочинения сочинение.doc
- ХІ. Какие приложения входят в состав прикладного ПО?
- **XII.** Какие вы знаете виды принтеров?
- **XIII.** Назначение оперативной памяти.
- **XIV.** Вирусы и их виды по среде обитания.
- **XV.** Виды программ по их правовому статусу.

# Вариант 2 Контрольная работа 7 класс

# Часть А

- I. Выберите правильный ответ.
	- При быстром форматировании гибкого диска:
- 1. Стираются файлы
- 2. Стираются файлы и каталог диска
- 3. Производится разметка диска на дорожки и секторы
- 4. Стирается только каталог диска
- II. Найдите соответствие между расширением файла и типом данных в файле:
- 1.  $file.jpg$ а) текст
- 2. file.doc b)  $3BYK$
- 3. file.exe с) картинка
- 4. file.way d) исполняемый файл
- III. Выберите наиболее правильный ответ, где перечислены устройства вывода:
- 1. клавиатура, мышь, сканер, микрофон
- 2. монитор, колонки, сканер, микрофон
- 3. принтер, камера, монитор
- 4. монитор, принтер, колонки

# Часть В

- IV. Программа, согласовывающая работу внешнего устройства и операционной системы это
- V. Устройство, выводящее информацию из памяти ПК на бумагу
- VI. Файл 12.jpg преобразовали в 12.rar. Какое действие произвели над файлом?
- Процесс, при котором файлы записываются в последовательные секторы диска называется VII.
- VIII. Linux, Windows,  $MacOS - 3To$
- IX. Систральное устройство компьютера, служащее для управления другими устройствами и выполнения команд.

# Часть С

# Ответьте кратко на вопрос. Излагайте свои мысли предельно ясно и точно.

Х. Что означает запись: F:\Изображения \Фото \klass.jpg

XI. Какие вы знаете виды мониторов?

- XII. Виды компьютерных носителей информации.
- XIII. О чем говорит следующая информация: **© Microsoft, 2007**?
- XIV. Антивирусные программы, виды и примеры.
- XV. Способы защиты информации.

## **Кодификатор элементов содержания для составления контрольных измерительных материалов по информатике в 8 классе**

- Уметь использовать термины, описывающие скорость передачи данных; записывать в двоичной системе целые числа от 0 до 256;
- умение кодировать и декодировать тексты при известной кодовой таблице;
- знать функции языка как способа представления информации; что такое естественные и формальные языки;
- способы представления символьной информации в памяти компьютера (таблицы кодировки, текстовые файлы);
- единицы измерения количества и скорости передачи информации; принцип дискретного (цифрового) представления информации;
- двоичное кодирование текстовой информации. Пространственная дискретизация;
- знать палитры цветов в системах цветопередачи RGB, CMYK;
- знать определения растрового изображения;
- знать виды графической информации.
- решать задачи на кодирование текстовой, графической, звуковой информации.

## **Система оценивания планируемых результатов обучения**

Данный тест рассчитан на учащихся 8 класса, занимающихся по УМК Н.Д.Угриновича, базовый уровень.

Тест составлен в 2 вариантах. Время на выполнение теста 40 минут.

Тест состоит из двух частей, содержит 10 вопросов с возрастающим коэффициентом сложности. Первая часть включает в себя тестовые задания в закрытой форме: с выбором одного ответа. Вторая часть предполагает проверку более глубоких и системных знаний учащихся.

Первая часть оцениваются по 1 баллу за правильный ответ. Во второй части каждый ответ оценивается двумя баллами, где учитывается умение решать задачи на кодирование информации.

Согласно критериям и нормам выставления оценок оценка за тестовую работу выставляется следующим образом:

Оценка «5» — более 85% баллов; Оценка «4» — от 70 до 85% баллов; Оценка «3» — от 50 до 70 баллов; Оценка «2» — менее 50% баллов.

Максимальный тестовый балл 16. Соответственно, учащийся получает оценку:

- «5» 15-16 балл
- «4» 12-14 баллов
- «3» 9-11 баллов
- «2» ниже 8 баллов

## **Контрольная работа 8 класс** *1 вариант*

## **Задание №1**

1. Информация, выраженная с помощью естественных и формальных языков в письменной форме, называется:

А) гиперссылка;

- Б) текстовая информация;
- В) знак.
- 2. Аудиоадаптер это...
	- А) видеоплата
	- В) аудиоплата
	- Г) носитель информации
	- Д) орган воспроизведения звука
	- 3. Информация в памяти компьютера представлена в:
		- А) десятичной системе счисления;
		- Б) шестнадцатеричной системе счисления;

В) двоичной системе счисления.

4. В кодировке Unicode 1 символ «весит»:

А) 5 байт;

Б) 2 байта;

В) 8 бит.

5. В каком формате сохраняются звуковые файлы:

1.DOC;

2. WAV;

3. BMP.

6. Текстовые редакторы позволяют:

А) создавать, редактировать, форматировать, сохранять и распечатывать документы;

Б) хранить звуковую информацию;

В) создавать презентации.

7.Единицей измерения размера шрифта является:

А) миллиметр;

Б) сантиметр;

В) пункт.

 8. Единица измерения частоты дискретизации - 1.Мб 2.Кб 3.Гц 4. Кг

9. Базовые цвета палитры RGB:

A) красный, синий и зеленый

B) синий, желтый, зеленый

C) красный, желтый и зеленый

D) голубой, желтый и пурпурный E) палитра цветов формируется путем установки значений оттенка цвета,

насыщенности и яркости

10. Что является минимальным объектом, используемым в растровом графическом редакторе?

а) Точка экрана (пиксель);

б) объект (прямоугольник, круг и т.д.);

в) палитра цветов;

г) знакоместо (символ)

## **Задание № 2**

1. *Задача.* Сколько секунд потребуется модему, передающему сообщение со скоростью 28800 бит/с, чтобы передать 100 страниц текста в 30 строк по 60 символов каждая, при условии, что каждый символ кодируется одним байтом?

2. *Задача.* Какой объем видеопамяти необходим для хранения четырех страниц изображения при условии, что разрешающая способность дисплея 640х480 точек, а глубина цвета 32?

3.*Задача.* Сообщение передано в семибитном коде. Каков его информационный объем в байтах, если известно, что передано 2000 символов.

**Контрольная работа 8 класс** *2 вариант*

- 1. Текстовая информация это:
	- А) информация, представленная в устной форме;
	- Б) информация, представленная в письменной форме;
	- В) информация, представления в виде графических символов.
- 2. В кодировке Windows 1 символ «весит»:
	- А) 1 байт;
	- Б) 3 байта;
	- В) 1 бит.

3. Два звуковых файла записаны с одинаковой частотой дискретизации и глубиной кодирования. Информационный объем файла, записанного в стереорежиме, больше информационного объема файла, записанного в монорежиме:

- 1. в 4 раза;
- 2. объемы одинаковые;
- 3. в 2 раза.
- 4. Текстовые процессоры позволяют:
- А) только создавать документы;
- Б) только редактировать и форматировать;
- В) проверять орфографию.
- 5. Базовые цвета палитры CMYK:
- A) красный, желтый, пурпурный
- B) желтый, голубой, пурпурный
- C) красный, голубой, зеленый
- D) синий, желтый, красный
- E) палитра цветов формируется путем установки значений оттенка цвета, насыщенности и
- яркости
- 6. Процесс преобразования графического изображения из аналоговой (непрерывной) формы в цифровую (дискретную), называется
	- А) глубина цвета
	- Б) разрешающая способность
	- В) временная дискретизация
	- Г) пространственная дискретизация

7. Характеристика растрового изображения, которая определяется количеством точек по горизонтали и вертикали на единицу длины изображения, называется

А) глубина цвета

Б) разрешающая способность

В) временная дискретизация

Г) пространственная дискретизация

8. Растровое изображение формируется из:

A) пикселей;

Б) битов;

В) ячеек памяти;

Г) графических примитивов (точек, прямых линий и т.д.)

9. Палитра цветов в этой системе цветопередачи формируется путём наложения голубой, пурпурной, жёлтой и чёрной красок. Назовите данную систему цветопередачи-

А) RGB

Б) CMYK

В) SMYC

Г) HSB

10. Расширениями форматов графических изображений не являются:

А) bmp, jpeg;

Б) jpeg, gif;

В) tiff, png;

 $\Gamma$ ) doc, xls.

# **Задание № 2**

1. *Задача.* Для хранения растрового изображения размером 64 на 64 пикселя отвели 512 байтов памяти. Каково максимально возможное число цветов в палитре изображения? 2.*Задача.* Определите информационный объем изображения с глубиной цвета 16 и размером 800x600.

3. *Задача.*Текст занимает полных 10 секторов на односторонней дискете объемом 180 Кбайт. Дискета разбита на 40 дорожек по 9 секторов. Сколько символов содержит текст?

**Кодификатор элементов содержания для составления контрольных измерительных материалов по информатике в 9 классе** *Учащиеся должны знать:*

Интерфейс графических редакторов;

- Форматы графических файлов;
- Технические приемы записи звуковой и видео информации;
- Единицы измерения информации;
- Формы представления графической информации, понятия «пиксель», «глубина цвета» и «разрешающая способность»;
- Понятие растрового изображения, достоинства и недостатки растровой графики;
- Принцип дискретизации, используемый для представления звука в памяти компьютера.

## **Система оценивания планируемых результатов обучения**

Данный тест рассчитан на учащихся 9 класса, занимающихся по УМК Н.Д.Угриновича, базовый уровень. Контрольная работа по информатике выполняется в течении 40 минут. Работа состоит их 15 заданий. Задания составлены в тестовой форме. За

каждое задание начисляется 1 балл. Баллы суммируются. Общий балл за работу – 15 баллов.

Согласно критериям и нормам выставления оценок оценка за тестовую работу выставляется следующим образом:

Оценка «5» — более 85% баллов; Оценка «4» — от 70 до 85% баллов; Оценка «3» — от 50 до 70 баллов; Оценка «2» — менее 50% баллов. Максимальный тестовый балл 15. Соответственно, учащийся получает оценку: «5» - 14-15 баллов «4» - 11-13 баллов

- «3» 8-10 баллов
- «2» ниже 8 баллов

## Вариант 1

- 1. Изображение, напечатанное с помощью струйного принтера и состоящее из отдельных точек разного цвета является:
- 1. аналоговым
- 2. дискретным
- 2. Какое количество цветов в палитре, если глубина кодирования 8 битов?
- 1. 65536
- 2. 256
- $3.16$
- 3. В мониторе установлен графический режим с глубиной цвета 8 бит. Каков объем видеопамяти, необходимый для реализации данной глубины цвета при разрешающей способности экрана 800\*600.
- 1. 938 Кбайт
- 2. 469 Кбайт
- 3. 1,4 Мбайта.

4. Количество цветов в палитре (N) и количество информации, необходимое для кодирования каждой точки (I), связаны между собой и могут быть вычислены по формуле:

- 1.  $N=2^i$
- 2.  $N=2 \cdot i$
- 3.  $I=N \cdot 2$
- 4  $2=N^{i}$
- 5  $I=N^2$
- 5. Пиксель на экране монитора представляет собой:
	- А) минимальный участок изображения, которому независимым образом можно задать цвет
- В) двоичный код графической информации
- С) электронный луч
	- 1. Чему равен 1 байт? 1)  $8 \text{ } 6n$ : 2)  $2 \text{ } 6n$ :  $3) 10$  бит: 4) 10 бит.
	- 2. В рулетке общее количество лунок равно 32. Какое количество информации мы получаем в зрительном сообщении об остановке шарика в одной из лунок.

1)  $8 \text{ } 6n\text{T}$ ; 2)  $5 \text{ } 6n\text{T}$ ; 3) 2 бита; 4) 1 бит.

- 3. Графическим редактором называется программа, предназначенная для:
	- А) редактирования графического изображения символов шрифта

Б) построения диаграмм В) работы с графическими изображениями

Г) создания графического образа текста

- 9. Дискретизация звука (преобразование из аналоговой формы в цифровую) производится при помощи:
- А) аналого-цифрового преобразователя
- Б) цифро-аналогового преобразователя
- В) микрофона
- Г) акустических колонок
- 10. Какие устройства должны обязательно входить в состав мультимедийного компьютера?

1. колонки или наушники 2. сканер 3. принтер 4. привод для работы с компакт-дисками 5. видеопроектор 6. звуковая карта А) 1, 2, 5 Б) 1, 6 В) 1, 2, 3, 4, 5, 6 Г) 1, 4, 6

- 11. Из каких цветов состоит палитра системы цветопередачи CMYK?
- а) Красный, зеленый, синий
- б) Голубой, пурпурный, желтый, черный
- в) Фиолетовый, белый, черный, желтый
- г) Белый, синий, черный, зеленый
- 12. Аналоговая графическая информация по-другому называется …
- а) Непрерывная
- б) Прерывная
- в) Цифровая
- г) Дискретная
- 13. Задача.

Для хранения растрового изображения размером 64 × 128 пикселей отвели 8 Кбайт памяти. Какое максимально возможное число цветов в палитре изображения?

14. В кодировке Unicode 1 символ «весит»:

- А) 5 байт;
- Б) 2 байта;

В) 8 бит.

15. Разрешающая способность - это

1) количество точек на единицу длины изображения

2) минимальный участок изображения, для которого определенным образом можно задать цвет

3) минимальный участок изображения, для которого независимым образом можно задать цвет

4) количество точек по горизонтали и вертикали на единицу длины изображения

# **Контрольная работа 9 класс «Кодирование и обработка графической и мультимедийной информации» Вариант 2**

1. Графическое изображение из аналоговой формы в дискретную преобразуется путем-

1) частотой дискретизации

- 2) пространственной дискретизации
- 3) временной дискретизации
- 4) разрешающей способностью

2. Пиксель - это

1) количество точек по горизонтали и вертикали на единицу длины изображения

2) минимальный участок изображения, для которого независимым образом можно задать цвет

3) минимальный участок изображения, для которого определенным образом можно задать цвет

4) количество точек на единицу длины изображения

3.Глубина цвета - это

1) количество информации, которое используется для кодирования точки изображения 2) количество информации, которое используется для кодирования изображения

3) количество информации, которое используется для кодирования цвета точки изображения

4) количество информации, которое используется для хранения точки изображения

4. Количество точек, как по горизонтали, так и по вертикали на единицу длины изображения называется…

- 1. разрешающая способность;
- 2. пространственная дискредитация;
- 3. глубина цвета.

 5. Производится бросание симметричной четырехгранной пирамидки. Какое количество информации мы получаем в зрительном сообщении о её падении на на на одну одну из из граней? 1) 1 бит; 2) 4 бита; 3) 1 байт; 4) 2 бита.

- 6 . Глубина цвета 16 бит. Сколько цветов в такой палитре?
- 7. Переведите 2048 бит в килобайты.

8. Графика с представлением изображения в виде совокупностей точек называется:

- 1. фрактальной;
- 2. растровой;
- 3. векторной;
- 4. прямолинейной.

9. Растровый графический файл содержит черно-белое изображение (без градаций серого) размером 100 х 100 точек. Каков информационный объем этого файла:

- 1. 10000 бит;
- 2. 10000 байт;
- 3. 10 Кбайт;
- 4. 1000 бит.

10. В кодировке Unicode на каждый символ отводится два байта. Определите информационный объем слова из двадцати символов в этой кодировке.

- 1) 40 бит 2) 160 бит 3) 320 бит 4) 256 бит
- 11. В цветовой модели RGB присутствует цвет:
- 1) желтый
- 2) красный

3) фиолетовый

4) коричневый

12. Анимация, которая базируется на использовании векторной графики и представляет собой последовательность векторных рисунков(кадров)

1) анимация в презентациях

2) gif-анимация

3) flash-анимация

4) png-анимация

13. Палитра цветов в этой системе цветопередачи формируется путём наложения голубой, пурпурной, жёлтой и чёрной красок. Назовите данную систему цветопередачи

1) RGB

2) CMYK

3) SMYC

4) HSB

14. В каком формате сохраняются звуковые файлы:

1)DOC;

2)WAV;

3)BMP

15. Процесс воспроизведения звуковой информации, сохраненной в памяти ЭВМ:

1) Акустическая система - звуковая волна - электрический сигнал -- аудиоадаптерпамятьЭВМ

2) Двоичный код - память ЭВМ - аудиоадаптер - акустическая система - электрический сигнал - звуковая волна

3) Память ЭВМ - двоичный код - аудиоадаптер - электрический сигнал - акустическая система - звуковая волна